## **Accessoire voor witte achtergronden voor**  *Kodak* **i100 Series-scanners**

A-61522\_nl Onderdeelnr. 9E3723 September 2004

Als u doorschijnende documenten scant, zorgt het *Kodak*-accessoire voor witte achtergronden ervoor dat de achtergrond minder doorschijnt, waardoor de afbeeldingen witter worden.

Het accessoire voor witte achtergronden is alleen bedoeld voor gebruik met enkelzijdige documenten.

U kunt dit accessoire bestellen onder cat.nr. 829 3599.

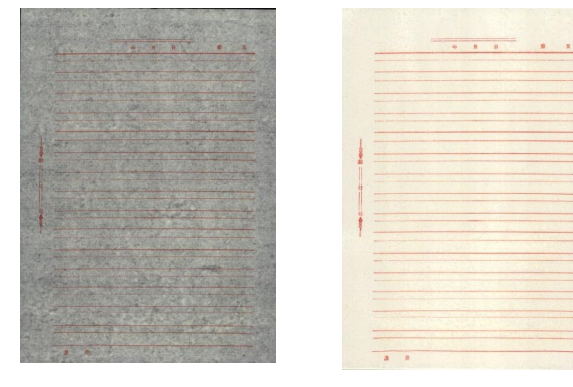

**Afbeelding zonder accessoire voor witte achtergronden**

**Afbeelding met accessoire voor witte achtergronden**

U installeert het accessoire voor witte achtergronden als volgt:

- 1. Zet de scanner uit.
- 2. Open het scannerpaneel.
- 3. Open het paneel aan de rechterkant van de scanner om naar de bovenste imaginggeleider te gaan.

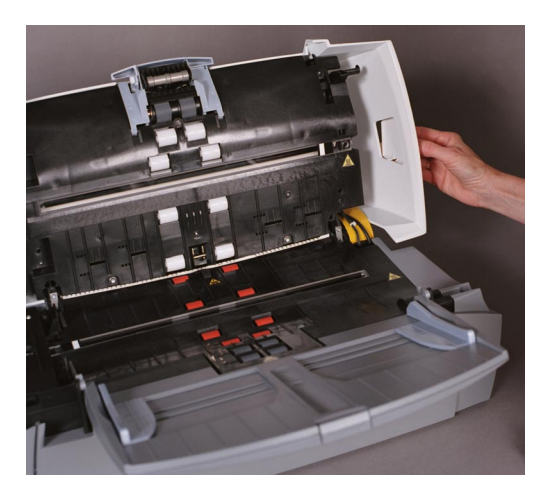

4. Zoek de bovenste imaginggeleider op.

5. Draai met een kruiskopschroevendraaier de schroef in de beugel van de bovenste imaginggeleider los (schuif de beugel weg).

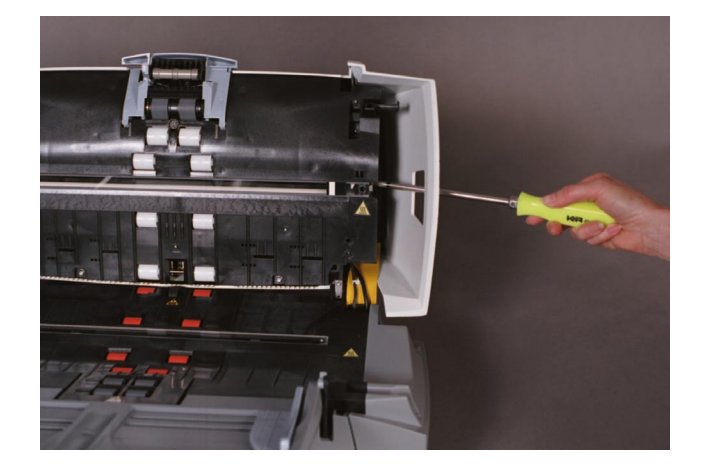

6. Trek voorzichtig aan het uiteinde van de imaginggeleider, verwijder hem voorzichtig uit de scanner en zet hem opzij.

OPMERKING: Verwijder zo nodig eerst het stof en vuil uit de ruimte voor het accessoire voor witte achtergronden voordat u dit installeert.

- 7. Installeer het accessoire voor witte achtergronden in de sleuf waaruit u de bovenste imaginggeleider hebt verwijderd.
- 8. Draai de schroef vast.
- 9. Plaats het zijpaneel terug en sluit het scannerpaneel.

Document Imaging Document Imaging Ikaroslaan 18 **illumines in the Cheneau**" 1st floor, 1930 Zaventem Langge Dreef 11b BELGIË 4131 NJ Vianen (Z-H)

N.V. KODAK BELGIË S.A. KODAK NEDERLAND B.V. NEDERLAND

EASTMAN KODAK COMPANY Document Imaging Rochester, New York 14650 UNITED STATES

Kodak is een handelsmerk.

© Eastman Kodak Company, 2004

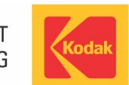